## **Photoshop EXpress Download Torrent (Activation Code) With Serial Key X64 2022**

Installing Adobe Photoshop and then cracking it is easy and simple. The first step is to download and install the Adobe Photoshop software on your computer. Then, you need to locate the installation.exe file and run it. Once the installation is complete, you need to locate the patch file and copy it to your computer. The patch file is usually available online, and it is used to unlock the full version of the software. Once the patch file is copied, you need to run it and then follow the instructions on the screen. Once the patching process is complete, you will have a fully functional version of the software on your computer. To make sure that the software is running properly, you should check the version number to ensure that the crack was successful. And that's it - you have now successfully installed and cracked Adobe Photoshop!

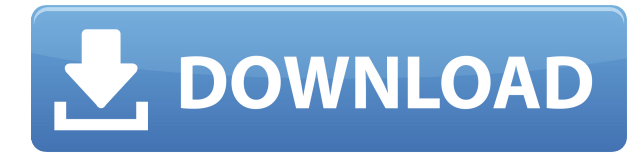

The first thing about the upgrade to Adobe Photoshop that gets to your brain is the flashing screen, but hopefully you won't be too distracted by it. The new interface for Adobe Photoshop used to be the interface of another program. With the release of Photoshop CS6, they decided to take the plunge and risk alienating the users of their products. While it has taken some time to adapt to the new interface (which is not as "obnoxious" as most people make it out to be) Photoshop has never been smoother or more intuitive to use. Although very different to use, it's actually easy to learn. Furthermore, just like with its sibling "Photoshop Elements," Photoshop applications like the Sketch, Artboards, and Content-Aware Move tools can more easily be cropped or edited without the need to do a lot of moving around from picture to picture. Although there are still plenty of ways to achieve the same effect around the edges of the image, the features give a new sense of real-time editing. After all, the longer you wait, the harder it is to improve a photo. The redesigned interface is a bit confusing at first. For starters, the application has one blue column to mimic the old one, as well as one green and one pink area. All tabs, however, remain at the top of the window. But the biggest change may be to the Layers pane. You can see now that your top layers are circled in color, so much like the Layers pane in Photoshop, each layer contains the tools. A long press brings the hidden tool panel to the front – for those that still use it. This new panel is far more intuitive than the old one was. Plus, beside the sliders for Brightness, Vividness, Saturation, and Contrast, which control the colors of the image, you can see your layers. Below these, the new way to work is present, and it's amazingly easy to select or manipulate an object without having to manfully click anywhere first and then do an extra step. With the Soften brush, you can so easily soften the edges of the object by simply painting hard or soft edges, a very user-friendly feature. The Lazy Susan located under the Edit menu, which used to be a revolting and awkward excuse for wasting space, is an enormous improvement. The old one was simply a circle that did nothing. With the new Lazy Susan, you can spin the wheel and activate or deactivate any feature. In addition to the Lazy Susan, there have been a few other improvements to the tools. A New Adjustment Panel, Sketch, and

Content-Aware Move tools have been added to the toolbar. The new Adjustment Panel has a decent set of filters right next to the slider. Along these same lines, the Touch-Up Brush now has a variety of preset settings right next to the slider. The new touch-up brush has a New Radius tool located right under the brush. There is also a new Clone Stamp. On top of all that, in the previews window, you can get an idea of where the current selections will look like on the work space. This way, you can see what you are about to select before you do so. One thing that I do not really like, however, is that I can no longer move the all the way up to the right edge of the window. I used to be able to freely scroll around the window without being limited. I understand it has to be done in an accommodating way, but that was my favorite part of this application when I used it. As for importing images, I must admit that I have not been able to test it out.

## **Photoshop EXpress With Serial Key Full Version PC/Windows {{ latest updaTe }} 2022**

Photoshop has become the social hub for graphic designers with 73 million active users on Thursday, September 28, 2017. The software has improved over time with more features and three new milestones are the Adobe Creative Suite 5 (2006), Adobe Creative Suite 6 (2008), and Adobe Creative Suite 7 (2009) that made a lot of the changes that we know today.

The Size tool helps you manage screen size and resolution by easily resizing images. Sure, it's a basic resizing tool, but it works great for free-format and square images. You can also crop them to super-size their proportions.

**What It Does:** You can use the Clone Stamp to remove unwanted content, such as an accidental spill, a spot of dirt, or a blemish. You can also use the Clone Stamp to erase unwanted ink from a physical object, such as a stamp, letterhead, or invoice.

The Adjustment Layers tool opens up a world of possibilities for enhancing your images. Here, you can adjust the curves, exposure, hue, saturation, lightness, and many other elements to deliver stunning results. You can choose to make one adjustment or apply an entire group of adjustments in one step.

**What It Does:** One of the best features of the Adjustment Layers tool is the ability to adjust native photos. The Adjustment Layers tool works with RAW files, which makes them super easy to edit. The Adjustment Layers tool also offers a lot of control over color and contrast adjustments. You can pick and choose which adjustments are applied, like Adjust Shadows, Adjust Highlights, or Adjust Mid-tones. The Adjustment Layers tool can be used to adjust a single adjustment layer or all of them at once.

e3d0a04c9c

After installing Photoshop's Photoshop Elements extension, Elements now has the ability to edit graphics, photos, and videos. This means you can use your local image library on your desktop computer with the same software you use to edit in your mobile device. A group of experts from different fields came together at HP and delivered a research project to analyze some common features that are important to all creative professionals (photographers, illustrators, and web designers) to provide their feedback. The module also address the future of professional graphic design and we will leverage the insights provided by the user study to guide Adobe as we continue to evolve and improve the tools that we provide. Substratum for Photoshop is a plug-in that enables transparency blending and overlays in Photoshop's Layers Panel. With it, you can visually composite one (or more) layer on top of another, bringing together art work from different sources. To build the picture, Tapers first creates a mask to hide the areas you don't want to see on the final image, then applies a soft gradient mask to the background layer to blend the borders and the tones. Adobe Photoshop is a desktop image-editing application. Photoshop is widely used by professionals and hobbyists alike for image editing. Adobe Photoshop is a raster-based image editing software. With multiple layers and features such as image wrapping, masking, and animation edit tools to name but a few, Adobe Photoshop can edit and compose raster images. Photoshop is a filter that can cut out parts of an image or replace an area of an image with any type of image. Whether you are moving hair or replacing pixels in an image, you can use Photoshop's advanced filters to create changes.

photoshop application download for android mobile photoshop apk download for android mobile download photoshop apk for android download photoshop app for android download adobe photoshop for android apk download adobe photoshop for android phone download adobe photoshop for android download adobe photoshop for android free download adobe photoshop for windows 11 adobe photoshop cs6 free download for windows

Photoshop is a complete package full of many features and tools to create beautiful images, photographs and graphic designs. Photoshop is the world's most popular and powerful image editing and graphics design software that is available for Mac OSX, Windows, iOS, Android, and many other operating systems. Photoshop makes it easy to create professional, high-quality photographs and images, even beginners learn quickly, in a fraction of the time it would take to do the same using other software. This powerful program lets beginners easily create stunning images without any prior experience. Photoshop is a content management user interface for documents, images, web pages, and other document types. Photoshop can be used to edit photos, manipulate vision, reshape content, and create design concepts. With the help of the subjects provided in the course, you'll be able to master Photoshop in no time. You'll get an immersive insight into Adobe Photoshop's entire feature set. This course is ideal for the beginner or absolute beginner to learn Photoshop, which will save you a lot of time. Photoshop CS is the middle avenue of high quality tools released by Adobe for the user-friendly editing and editing such as photo editing, graphic design, photo correction, photo touching up, flash animation, logo making, desktop publishing and more. This tool assists in making professional quality images with full version of Photoshop that could not be done by any other applications.

If you've been a buyer of Creative Cloud (formerly Photoshop), Premiere Elements, or Lightroom in the past, you already know that Adobe is in the process of changing the pricing model for many of these products. Doing so allows Adobe to distribute new versions with fewer changes and eliminate the need for upgrades. This gives customers a more seamless experience with Adobe products. New customers may receive an increase in monthly pricing, while some plan levels will be reduced to provide greater value. Elements apps include Lightroom, Photoshop Sketch, Photoshop Mix, Photoshop Paste, and Photoshop Design. You can also share and publish photos to social media in all of Elements' apps like Facebook, Instagram, Yahoo, Flickr, YouTube, and others. All the apps have the same look and functionality as the desktop apps. Without any bells and whistles, this is still the image editing program for hobbyists and professionals. The in-depth editing and creative features of

Photoshop and Photoshop Elements are still there, but they aren't as prominent or as easy to access. In a nutshell, if your goal is simply to do retouching or to organize and edit your photos a little, this is still the best free software for the job. To do more advanced editing, such as creating composites, you'll want to upgrade to Photoshop or Photoshop Elements. Elements 2020 has several features missing in the desktop version. No registration is required to view and change image properties like tags or comments, manage the location and ratings of your images, or create a keyword searchable folder structure in your library. My workflow, photos, social media, and photography essentials is a good starting point for learning how to manage and edit your photos digitally.

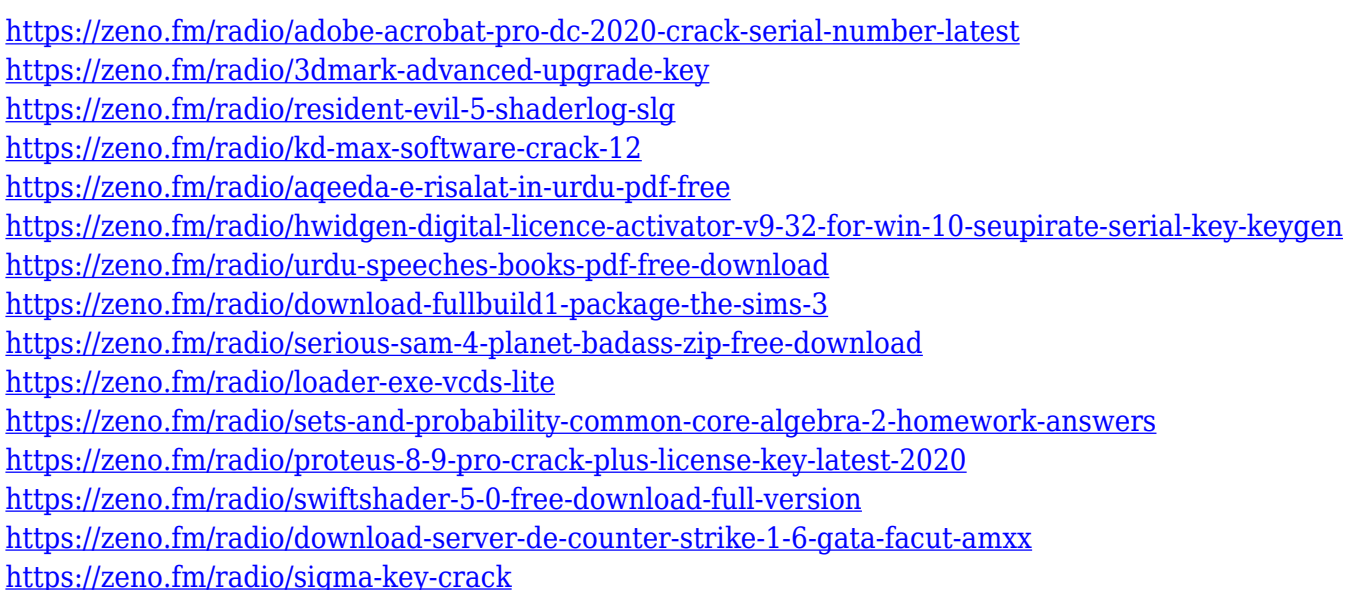

Adobe Photoshop CC: Beginner's Guide is designed to help you start your photography journey. It teaches you how to get the best picture every time you go out with your camera, and helps you select the best settings for the type of photography you engage in. Starting with a simple course of study that teaches you the basics, this book takes you step-by-step through the main program and it shows you how to use the most important tools. Wells are a useful tool for keeping a constant stream of fresh water. It can be used for sprinkling, irrigating, cleaning, etc. A well pump keeps the water from slowly draining out. State Jurisdiction tag and an end tag within the tag. Then cut and paste the tag content. Break apart the text you're trying to select and paste it in separate locations

across the image. Copying a fragment of text has turned out to be the easiest way for me to add the snippet of text you wanted. HTH! A notarizada Fiscalização de Serviços é não só fraudulenta e perigosa, como sendo criminosa, e merece imediato e prioridade do Conselho de Controle de Atividades Financeiras (CCAF), para que seja estabelecida para fins de combate o combate às notícias. Num momento em que o estado se encontra, no final de um período nacional de empobrecimento, numa posição de vulneração ao pertinente cidadão e em que o emprego e o emprego está nas mãos dos políticos, o mercado e o consumidor ainda precisam de receber a garantia de que as instituições são aplicáveis e que não será formada uma pura caixa económica que poupará consumidores e favorecerá empresários. É com muita tranquilidade que temos cumprido os deveres da soma obrigatória que detêm a primeira pessoa jurídica, por mais que ela seja a pessoa mais chorosa, mas ainda assim deve ser tomada a decisão de adiar tal abertura do depósito cuja finalidade é única e exclusiva: prioridade e inteligência capacitá-lo a combater o crime, na maior confiança e com os mieres meios a disposição, o que mais vezes não é o caso. O que se passa é que uma coisa só é fraudulenta, perigosa e criminosa ao mesmo tempo: negar a existência de algo ou de alguém, para induzir o credoreio (consumidor) a ver que alguma coisa tem de ser fraudada, perigosa e criminosa.

[https://www.tresors-perse.com/wp-content/uploads/2023/01/Creative-Cloud-Adobe-Photoshop-Downl](https://www.tresors-perse.com/wp-content/uploads/2023/01/Creative-Cloud-Adobe-Photoshop-Download-VERIFIED.pdf) [oad-VERIFIED.pdf](https://www.tresors-perse.com/wp-content/uploads/2023/01/Creative-Cloud-Adobe-Photoshop-Download-VERIFIED.pdf) <http://tourntravelplanner.com/photoshop-cc-2017-brushes-pack-free-download-free/> <http://nii-migs.ru/?p=40344> <http://pepsistars.com/wp-content/uploads/2023/01/jametemp.pdf> [https://mondetectiveimmobilier.com/2023/01/01/adobe-photoshop-2021-version-22-0-0-download-fre](https://mondetectiveimmobilier.com/2023/01/01/adobe-photoshop-2021-version-22-0-0-download-free-with-full-keygen-pc-windows-2022/) [e-with-full-keygen-pc-windows-2022/](https://mondetectiveimmobilier.com/2023/01/01/adobe-photoshop-2021-version-22-0-0-download-free-with-full-keygen-pc-windows-2022/) <http://www.bigislandltr.com/wp-content/uploads/2023/01/budglor.pdf> <https://uniqprep.com/archives/14500> <https://www.velocitynews.co.nz/advert/download-photoshop-background-in-psd-format-updated/> <https://w3junkie.com/2023/01/01/adobe-photoshop-cc-2019-hack-cracked-win-mac-2023/> <https://ccazanzibar.com/wp-content/uploads/2023/01/cargary.pdf> [https://quickpro.site/wp-content/uploads/2023/01/Adobe-Photoshop-CS6-Download-Product-Key-Free](https://quickpro.site/wp-content/uploads/2023/01/Adobe-Photoshop-CS6-Download-Product-Key-Free-License-Key-X64-2023.pdf) [-License-Key-X64-2023.pdf](https://quickpro.site/wp-content/uploads/2023/01/Adobe-Photoshop-CS6-Download-Product-Key-Free-License-Key-X64-2023.pdf) [https://www.rajatours.org/wp-content/uploads/2023/01/Download\\_Photoshop\\_Windows\\_10\\_Free\\_BES](https://www.rajatours.org/wp-content/uploads/2023/01/Download_Photoshop_Windows_10_Free_BEST.pdf) [T.pdf](https://www.rajatours.org/wp-content/uploads/2023/01/Download_Photoshop_Windows_10_Free_BEST.pdf) [https://baa.mx/download-photoshop-2022-version-23-1-1-activator-activator-mac-win-latest-update-2](https://baa.mx/download-photoshop-2022-version-23-1-1-activator-activator-mac-win-latest-update-2023/) [023/](https://baa.mx/download-photoshop-2022-version-23-1-1-activator-activator-mac-win-latest-update-2023/) [https://fajas.club/wp-content/uploads/2023/01/Download-free-Photoshop-2021-Version-2242-Crack-S](https://fajas.club/wp-content/uploads/2023/01/Download-free-Photoshop-2021-Version-2242-Crack-Serial-Number-2023.pdf)

[erial-Number-2023.pdf](https://fajas.club/wp-content/uploads/2023/01/Download-free-Photoshop-2021-Version-2242-Crack-Serial-Number-2023.pdf)

<https://lagaceta.montehermoso.com.ar/advert/photoshop-cs5-manual-pdf-free-download-link/> [https://asaltlamp.com/wp-content/uploads/2023/01/Adobe\\_Photoshop\\_CC\\_2019\\_version\\_20.pdf](https://asaltlamp.com/wp-content/uploads/2023/01/Adobe_Photoshop_CC_2019_version_20.pdf) <https://fitnessclub.boutique/pixel-bender-plugin-for-photoshop-cs5-free-download-link/> <https://istud.in/wp-content/uploads/2023/01/valefran.pdf> <https://discountshoretours.com/wp-content/uploads/2023/01/kahilla.pdf> <https://www.riobrasilword.com/wp-content/uploads/2023/01/ellchay.pdf> <https://to-let.xyz/wp-content/uploads/2023/01/finzuh.pdf> <https://www.loolooherbal.in/wp-content/uploads/2023/01/valjys.pdf> <https://mentorus.pl/old-adobe-photoshop-download-free-new/> [http://www.distrixtmunxhies.com/2023/01/01/download-free-adobe-photoshop-free-7-0-full-version-2](http://www.distrixtmunxhies.com/2023/01/01/download-free-adobe-photoshop-free-7-0-full-version-2021/) [021/](http://www.distrixtmunxhies.com/2023/01/01/download-free-adobe-photoshop-free-7-0-full-version-2021/) [http://eyescreamofficial.com/adobe-photoshop-2021-version-22-1-1-download-free-hack-free-license-k](http://eyescreamofficial.com/adobe-photoshop-2021-version-22-1-1-download-free-hack-free-license-key-win-mac-hot-2022/) [ey-win-mac-hot-2022/](http://eyescreamofficial.com/adobe-photoshop-2021-version-22-1-1-download-free-hack-free-license-key-win-mac-hot-2022/) <https://www.sozpaed.work/wp-content/uploads/2023/01/dedkell.pdf> [https://mentorus.pl/wp-content/uploads/2023/01/Adobe\\_Photoshop\\_CC\\_2019\\_\\_Crack\\_License\\_Key\\_F](https://mentorus.pl/wp-content/uploads/2023/01/Adobe_Photoshop_CC_2019__Crack_License_Key_Full__New__2023.pdf) ull New 2023.pdf <https://www.peyvandmelal.com/wp-content/uploads/2023/01/bohalr.pdf> <http://www.pusdigsmkpgri1sby.com/?p=2205> [https://undergroundstudio.it/wp-content/uploads/2023/01/Photoshop-EXpress-With-Serial-Key-2023.p](https://undergroundstudio.it/wp-content/uploads/2023/01/Photoshop-EXpress-With-Serial-Key-2023.pdf) [df](https://undergroundstudio.it/wp-content/uploads/2023/01/Photoshop-EXpress-With-Serial-Key-2023.pdf) <http://insenergias.org/?p=135206> <http://medlifecareer.com/?p=25110> <https://fajas.club/2023/01/01/free-download-photoshop-free-for-windows-10-hot/> [https://subsidiosdelgobierno.site/wp-content/uploads/2023/01/Adobe-Photoshop-CS6-Download-Keyg](https://subsidiosdelgobierno.site/wp-content/uploads/2023/01/Adobe-Photoshop-CS6-Download-Keygen-For-LifeTime-For-Mac-and-Windows-3264bit-latest-upda.pdf) [en-For-LifeTime-For-Mac-and-Windows-3264bit-latest-upda.pdf](https://subsidiosdelgobierno.site/wp-content/uploads/2023/01/Adobe-Photoshop-CS6-Download-Keygen-For-LifeTime-For-Mac-and-Windows-3264bit-latest-upda.pdf) <https://www.lavozmagazine.com/advert/adobe-photoshop-download-windows-7-free-full-version-free/> [https://fotofables.com/wp-content/uploads/2023/01/Photoshop\\_CC\\_2018\\_version\\_19.pdf](https://fotofables.com/wp-content/uploads/2023/01/Photoshop_CC_2018_version_19.pdf) [https://floridachiropracticreport.com/advert/how-to-download-and-install-adobe-photoshop-7-0-in-win](https://floridachiropracticreport.com/advert/how-to-download-and-install-adobe-photoshop-7-0-in-windows-7-new/) [dows-7-new/](https://floridachiropracticreport.com/advert/how-to-download-and-install-adobe-photoshop-7-0-in-windows-7-new/) <http://adomemorial.com/wp-content/uploads/courfinn.pdf> <http://www.sweethomeslondon.com/?p=> [https://holanadege.com/photoshop-2021-version-22-4-3-download-free-with-license-key-for-windows](https://holanadege.com/photoshop-2021-version-22-4-3-download-free-with-license-key-for-windows-x32-64-hot-2023/)[x32-64-hot-2023/](https://holanadege.com/photoshop-2021-version-22-4-3-download-free-with-license-key-for-windows-x32-64-hot-2023/)

Get ready for over 5 million creative professionals to stop using Photoshop Lightroom for the first time ever. Adobe is expanding Lightroom for mobile by introducing Lightroom mobile browser in early 2017. Lightroom mobile currently only supports Lightroom CC, but soon it will also be available for Elements and Photoshop. photo editing and you will come face-to-face with the various editing effects you can apply. You can even control the wide array of adjusting tools, filters, and effects in a single window. It is the most advanced image editing software which allows the creative professionals to edit image on the computer. Photoshop Elements includes a number of effects which allow you to perform basic photo editing tasks including cropping, adding color

effects, straightening, and straightening. To perform these tasks, simply drag the selection line up and down. Photoshop is image editing software developed by Adobe Systems Inc. Photoshop is available for various platforms such as Windows, Mac and Linux operating systems. The element of the software is like the picture editing software with an adjustment tool called the Pen Tool. You can add animation on the objects or change the color balance. Another of the new features to expect in the latest version of Photoshop is Clarity. It helps to make images that are buried in noise. In the case of Photoshop, the word "clarity" is used to describe the clarity of a photograph – most often, this refers to the overall brightness and lack of noise. In the case of Adobe Clarity, it refers to the ability to completely remove noise in images using a combination of advanced restoration tools and face recognition. To access Clarity, head to Photoshop and choose Enhance > Clarity. Hit play, and the Clarity process will begin. To save your results, turn off Clarity and hit "done". Photoshop Clarity FAQ.